## Б.А. Татаринович

*Харьковский национальный аграрный университет имени В.В. Докучаева*

## **МОНИТОРИНГ ОПЕРАТИВНОГО КАРТОГРАФИРОВАНИЯ ЛОКАЛЬНЫХ ТЕРРИТОРИЙ**

 **Вступление.** Основной задачей нынешнего времени для эффективного решения различных задач по оперативному управлению территориями, грунтами, почвами, экологическим состоянием в слое тропосфера-литосфера является применение современных методов получения и автоматизированной обработки материалов дистанционного зондирования, фотограмметрии и других видов автоматической съемки с использованием ГИС-технологий.

 **Исходные предпосылки.** Как показал анализ широкого круга литературных источников (в том числе и приведенных ниже), задача оперативного картографирования территорий с подготовкой и моделированием различных географических, морфологических, экологических и прочих необходимых тематических показателей решается на данный момент неполностью.

 **Постановка задачи.** В данной работе поставлена задача оперативного получения свежего картографического материала из Интернета, проверки его на адекватность координат, дополнения его другими видами съѐмки, в том числе наземными цифровыми фотосъѐмками, создания сетей геометризации отражения снятых данных, процесса моделирования первичных и получения производных тематических данных с созданием цифровых моделей и действиями над ними.

 **Изложение материала.** Серверы, с которых можно получить бесплатные космические снимки, следующие: Digital Globe, Google, Eurimage, Совзонд, Совинформспутник и некоторые другие.

Приведем типичную схему взаимодействия с сервером при получении космических снимков[6]:

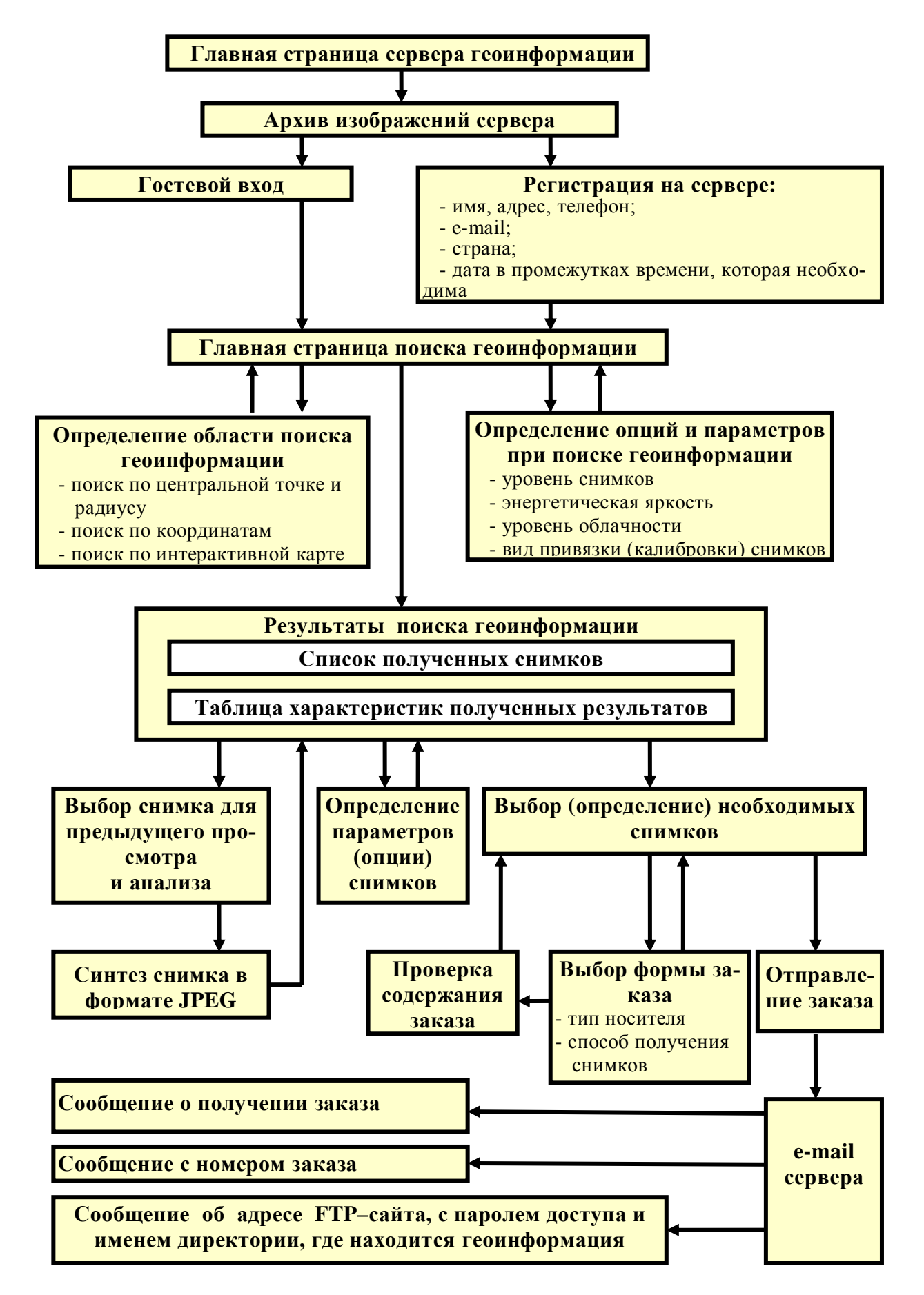

Основными факторами, учитываемыми при работе с космическими снимками, являются доступность получения, графическое разрешение, ширина охвата, дата съемки, параметры фотосъемки, удобный тип файла и пр. Приведем наиболее значимые из доступных космических систем с их основными характеристиками.

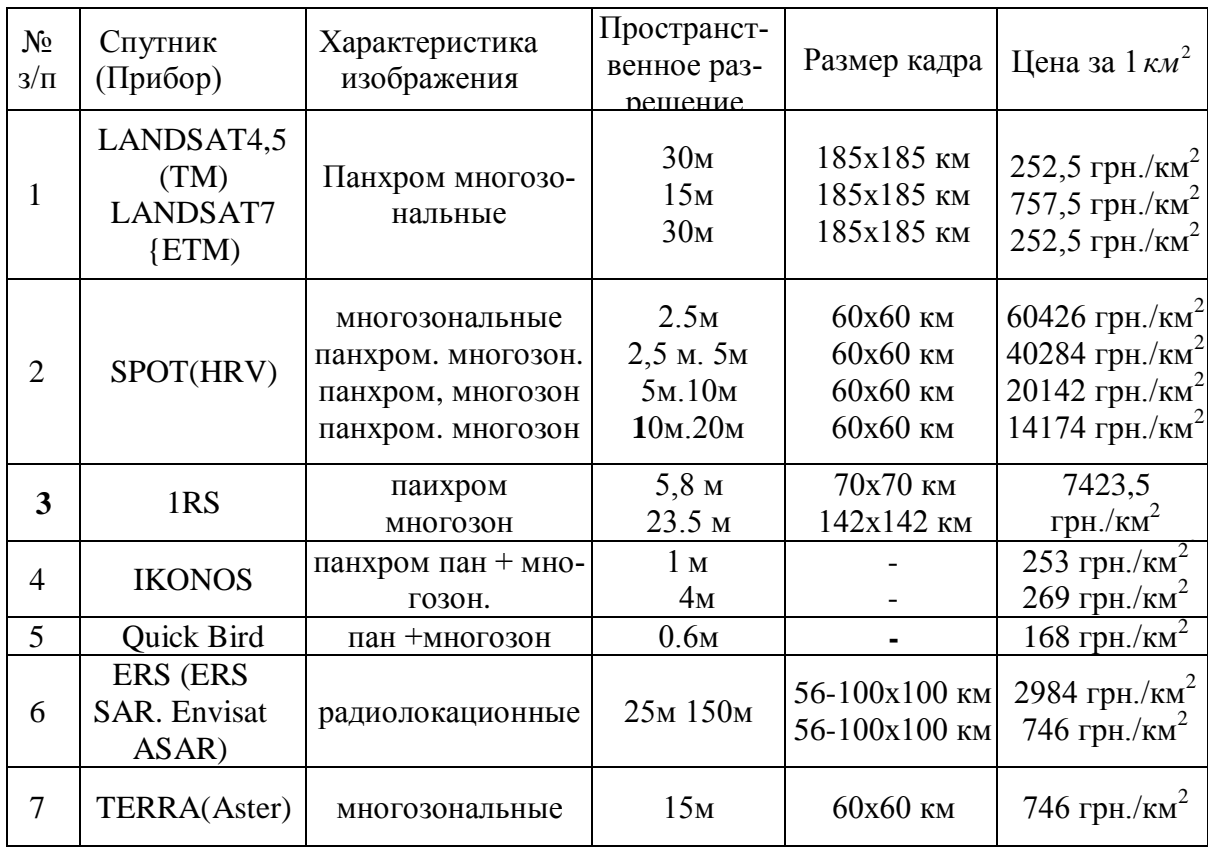

 Несмотря на относительно низкую стоимость снимков некоторых систем, необходимо учитывать минимальную площадь снимаемой территории для разных видов спутников.

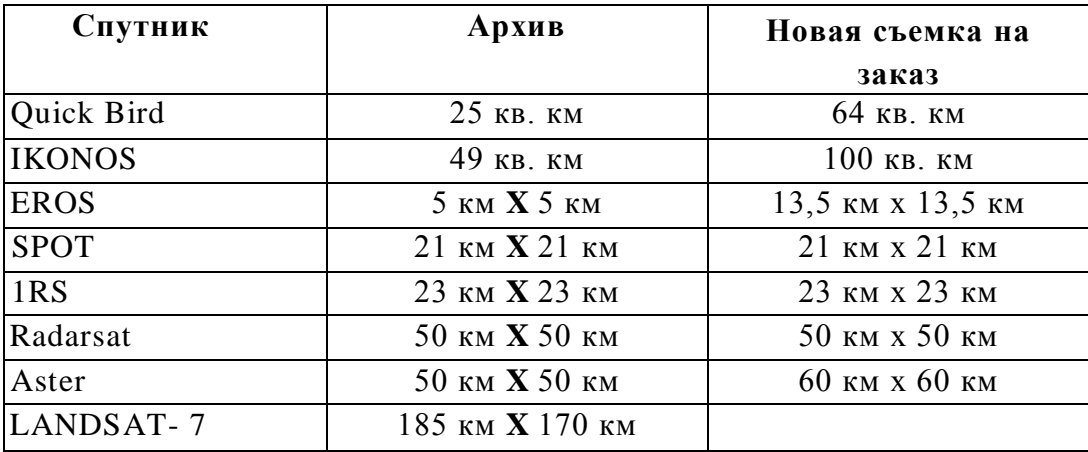

Сами космические снимки имеют такие особенности:

- снимки как фотографии в первоначальном виде,
- приведенные снимки с ликвидацией искажений съемки за наклон,
- то же, но с ликвидацией искажений съемки за рельеф,
- то же, и с ликвидацией искажений съемки за кривизну земли.

 В нашем исследовании был проведен анализ сравнения материалов различного вида съемок с натурными измерениями, проводимыми приемниками системы глобального позиционирования.

 Все исходные материалы были проанализированы на соответствие одного и того же участка на всех материалах. Задающим параметром здесь служили фотоснимки 18 х 18 см масштаба 1:10 000. Работа с одиночными снимками была выбрана для чистоты эксперимента, в сравнении с фотопланами, на которых изображение уже претерпевает трансформацию по координирующим пунктам на местности. В данной работе были выбраны два средней длины базиса в направлении меридиана и параллели. Начальные и конечные пункты базисов выбирались как фундаментальные присутствующие на всех материалах.

 Результаты измерений по исходным материалам и GPS-измерений представлены в таблице. Величина базисов в таблице приводится в условных единицах измерения.

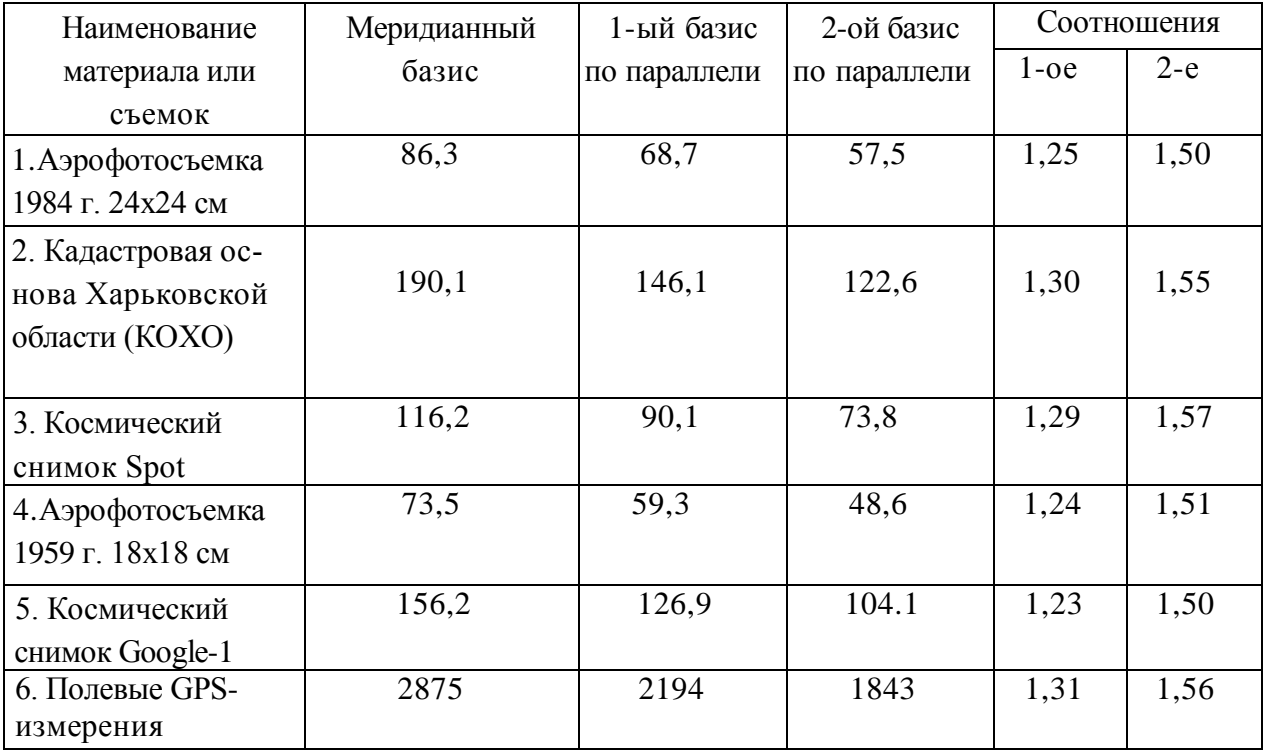

 Как видно из приведенных данных, наиболее нормированные материалы в сравнении с полевыми GPS-измерениями, это космический снимок Spot и кадастровая основа Харьковской области. Данный анализ показывает, что снимки, полученные из любого источника, могут быть проверены на предмет адекватности координат точек на земной поверхности и на снимке. В случае несоответствия, это можно уточнить с помощью аппаратуры GPS, получив корректирующие коэффициенты.

 Кроме того, оперативное картографирование локальных территорий осуществляется методами фотограмметрии цифровыми камерами широкого применения, путем получения наклонных снимков исследуемых участков. Порядок работы с участками следующий.

 Вся территория съѐмки или оперативного картографирования осматривается, анализируется на возможность моделирования поверхности (создания каркаса, структуры) по ровным (горизонтальным или наклонным) участкам, которые собственно и будут сниматься. Выбранные участки должны иметь зоны перекрытия для соединения смежных площадей.

 На каждом выбранном для съемки участке выбираются направления осей координат для фотосъемки ОХ и ОY, для чего используется две мерки длины стороны квадрата (размерами удобного для работы) и его диагонали. Двумя такими мерками легко откладывается прямой угол и его продолжения для визирования линий ОХ и ОY на местности. Также на наиболее ровном и чистом участке откладывается по крайней мере один квадрат со своими четырьмя вершинами так, чтобы координаты вершин были заранее известны принятой на этом участке системе координат ХОY. Отложенные точки отмечаются на местности маячками, т. к. оси и вершины должны быть хорошо заметны для съемки, но не представлять больших угловых целей для визуализации.

 Обработка результатов съемки может проводиться несколькими способами: графическим, графоаналитическим, аналитическим. В основе этих способов лежит проведение и составление уравнений горизонталей и вертикалей, проходящих через каждую исследуемую точку.

 Графический способ – проведение параллелей и побочных вертикалей при помощи Автокада. Проводятся лучи через вершину квадрата для нахождения центра полюса перспективы. Далее также проводятся параллели и побочные вертикали, но средствами редактора, что и является аналогом проведения линий на фотографии через изображение маячков и точек предметов.

 Аналитический способ – пишутся уравнения пересечений параллелей и вертикалей с выбранными осями. Определяется размерность осей ОХ и ОY, через отложенный квадрат на местности. Ищется соответствие между точками на снимке (мм) и на местности (м).Пересчѐт Ох (миллиметры) на снимке и в ОХ (метры) на местности делается по закону изменения шкалы ОХ в перспективе (то есть шкала Ох на снимке).

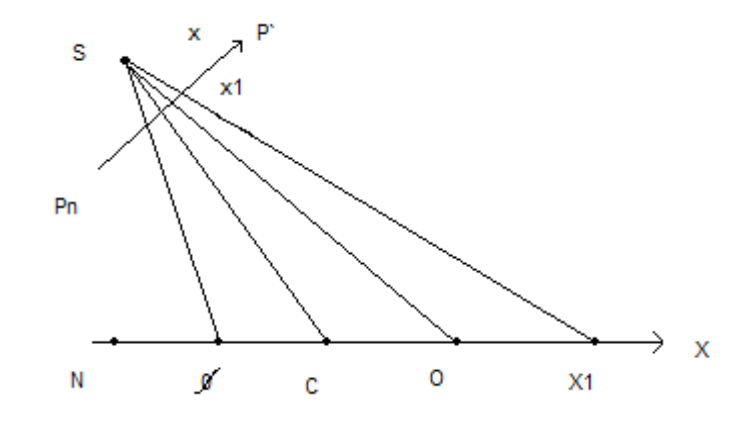

 На рис. представлен продольный разрез вдоль продольной оси перспективы ОХ. На этой оси могут быть отложены точки главной оптической оси О, точка нулевых искажений С и точка надира N, проекции этих точек могут быть отмечены и на картинной плоскости снимка РР.

 Полученные оперативными способами GPS-измерений и фотограмметрическими съѐмками цифровой фотоаппаратурой полученные информативные точки, содержащие В, L, H, F или X, Y, H, F, где  $F -$ значение показателя в точке с геодезическими градусными или метрическими координатами. В случае, когда в качестве показателя выступает Н, можно говорить о топофункции от двух переменных. В нашем рассмотрении берется функция от трех переменных. Для использования математических вычислительных программ удобно переменную Н заменить на Z, что будет использовано ниже. Надо заметить, что задача аналитического моделирования топофункции заключается в том, чтобы по N реализациям топофункции  $F(X_i, Y_i, Z_i)$  найти аналитическое выражение функциональной зависимости  $F = f(X, Y, Z)$ .

Простое решение вопроса построения аналитической модели распределения показателей в пространстве (или построение топографической поверхности) дает непосредственное обобщение интерполяции при помощи определителя с указанием произведений степеней переменных Х, У, Z. В этом случае получаем компактную модель в виде полинома, степень которого связана с количеством исходных точек:  $(P+1)(P+2)(P+3)/3!=K$ . Так полином третьей степени позволяет связать 20 исходных точек. В случае большой размерности исходных данных и трудностей по построению больших определителей, задача решается многовариантным подходом, в котором моделирование поля происходит по участкам (областям). В этом случае при использовании в каждой области линейной зависимости задача будет называться линейно-кусочной интерполяцией. Возможны различные методы моделирования, исходя из компьютерных ресурсов, с дальнейшем получением сетей геометризации как координатных сеток для формирования цифровых моделей распределения показателя в пространстве.

Линейно-кусочная интерполяция в трехмерном измерении для функции  $f(X, Y)$  хорошо известна геодезистам и получила название, отражающее способ ее реализации, - триангуляция. При этом методе исходные точки соединяются таким образом, чтобы пространство было заполнено треугольниками. Вершина каждого треугольника - исходная точка опробования с высотной отметкой. Через три точки проводится плоскость, треугольный участок которой и есть поверхность между данными тремя точками.

Для общих задач распределения компонентов или показателей в пространстве получение характеристик показателя между исходными точками опробования линейной интерполяцией имеет смысл как 4-мерная задача. В этом случае строится не поверхность, набранная из треугольников, а поле,

набранное из тетраэдров, вершинами которых являются исходные точки, распределение показателя внутри такого тетраэдра линейно. Назовем такое построение тетраэдризацией. Что будет являться сеткой в случае триангуляции тетраэдризации? Так как сетка строится, прежде всего, с целью получения цифровых моделей, то при задании узлов сети на плоскости или в пространстве необходимо найти значения показателя в этих узлах линейным интерполированием при помощи определителя:

- $f_1$   $X_1$   $Y_1$   $Z_1$
- $f_2$   $X_2$   $Y_2$   $Z_2$
- $f_3$   $X_3$   $Y_3$   $Z_3$
- $f_4$   $X_4$   $Y_4$   $Z_4$

Представление поля пространственно-аналитическими и цифровыми моделями со значениями в узлах сетки модели диктует применение аналитических и вычислительных методов. В зависимости от регулярности сети опробования действия над топофункциями могут производиться сразу или после некоторого преобразования, направленного на получение сетки модели, которое идет по следующей схеме: исходные точки - выявление сети опробования - построение сетки модели - нахождение значений в узлах - операции над топофункциями. Кроме того, на выбор преобразования вида топофункции влияет решение задачи. Так, если необходимо получить карты изолиний и разреза, то оперировать можно значениями топофункции в исходных точках. Если же необходимо находить интегральные оценки топофункции, то тогда необходимо создавать сетку геометризации. Имеется еще два пути, применяемые в специальных случаях:

1) после действия над топофункциями создается сетка модели;

2) действия производятся над топофункциями как с сетью опробования, так и с сеткой модели.

При указанных путях преобразования вида топофункций должна иметь место идентичность сетей, взаимодействующих между собой. Во всех этих случаях необходимо оценивать точность, которая в условиях моделей гео-

метризации определяется на двух этапах: получения значений показателя в узлах и на выходных графических материалах.

Операции над топофункциями делятся на арифметические - сложение, умножение, вычитание, деление, возведение в степень - и математического анализа (дифференцирование, интегрирование).

Указанные математические действия применяются для целей:

1) сложение и вычитание - пересчет абсолютных значений в относительные:

2) умножение и деление - масштабирование значений функции;

3) возведение в степень - нахождение квадратов отклонений;

4) дифференцирование – нахождение градиентов функции;

5) интегрирование - нахождение интегральных оценок.

Операция над двумя топофункциями, представленными в узлах сети (опробования или построений)  $F_1(X_i, Y_i, Z_i)$  и  $F_2(X_i, Y_i, Z_i)$  состоит в нахождении третьей топофункции  $F_3(X_i, Y_i, Z_i)$  по операциям:

1) 
$$
F_3 = F_1 + F_2
$$
;  $F_3 = F_1 - F_2$ ;

2) 
$$
F_3 = F_1 * F_2
$$
;  $F_3 = F_1 / F_2$ ;

$$
3) \tF_3 = F_1 \t n;
$$

4) 
$$
\overrightarrow{F}_x = \frac{\partial F}{\partial X}
$$
;  $\overrightarrow{F}_y = \frac{\partial F}{\partial Y}$ ;  $\overrightarrow{F}_z = \frac{\partial F}{\partial Z}$ ;  $\overrightarrow{F}_{xy} = \frac{\partial}{\partial X} \frac{\partial F}{\partial Y}$ ;

$$
5) \qquad I_x = \int_{X_1}^{X_2} F \mathbf{K} \mathbf{K} dx ; \ I_{xyz} = \int_{X_1Y_1Z_2}^{X_2Y_2Z_1} F \mathbf{K} YZ \mathbf{K} dY dZ.
$$

Дифференцирование рассматривается как нахождение градиентов. Одновременное дифференцирование по 2-м или 3-м переменным по своему вычислительному процессу не отличается от операций последовательного интегрирования по одной переменной. Следует только напомнить, что дифференциал 1-й степени dF (X, Y, Z) используется для прогнозирования изменения характеристик поля и нахождения инвариантов 1-й степени (глобальных и локальных экстремумов по подобластям). Дифференциал второй степени

 $d^2F(X, Y, Z)$  используется для нахождения инвариантных элементов поверхности (линии и поверхности перегибов топофункции).

Для получения интегральных оценок взят способ, использующий понятие объемной палетки, где значение точки - есть центр блока со своим средним значением, при этом математическое интегрирование заменяется на численное.

Геометрически-морфологическое прогнозирование в условиях цифровой модели геометризации имеет лишь то различие, что геометрия морфологии не выражается в непрерывных линиях, а отображается дискретно в узлах сети. Среднеквадратическая ошибка отклонения реализации от смоделированной поверхности ищется посредством двух математических операций над топофункциями в каждом узле:

$$
M = \pm \sqrt{-\frac{\sum_{i=1}^{I} \sum_{j=1}^{K} \delta^2 ijk}{IJK}}.
$$

Прогнозирование размещения компонента для пространственноаналитических моделей заключается в установлении закономерности распределения компонента способом сглаживающих поверхностей при построении сферы (круга, окна) для цифровых моделей. Прогнозирование с помощью градиента поля заключается в нахождении градиентов функции по направлениям и вычисление значения функции по значениям градиента:

$$
F_2(X, Y, Z) = F_1(X, Y, Z) + \Delta X \frac{\Delta F}{\Delta X} + \Delta Y \frac{\Delta F}{\Delta Y} + \Delta Z \frac{\Delta F}{\Delta Z}
$$

Коэффициент вариации для топофункции, заданной цифровой моделью, вычисляется по формуле (где N - количество точек наблюдения):

$$
K_{\text{Bap}} = \frac{\sum_{i=1}^{N} (\frac{1}{N} \sum_{i=1}^{N} F_i - F_j)^2}{\frac{1}{N} \sum_{i=1}^{N} F_i} * 100\%.
$$

Коэффициент изменчивости в этом случае вычисляется таким образом:

$$
K_{\text{H3M}} = \frac{1}{N} \sum_{i=1}^{N} \left( \left| \frac{\partial F_i}{\partial X} \right| + \left| \frac{\partial F_i}{\partial Y} \right| + \left| \frac{\partial F_i}{\partial Z} \right| \right).
$$

Предложенный здесь коэффициент изменчивости - простой по способу вычисления (среднее арифметическое первых производных по направлениям ОХ, ОҮ, ОZ) - достаточно хорошо характеризует изменчивость функции. Так, если геополе равномерно меняет свои характеристики (или поверхность рельефа представляет собой наклонную плоскость), то изменчивость в этом случае нулевая и К<sub>изм</sub>=0. Если топофункция обладает максимальной изменчивостью, стремящейся к бесконечности (что наблюдается в случае нарушения условий топографичности), то  $K_{\text{max}} = \infty$ 

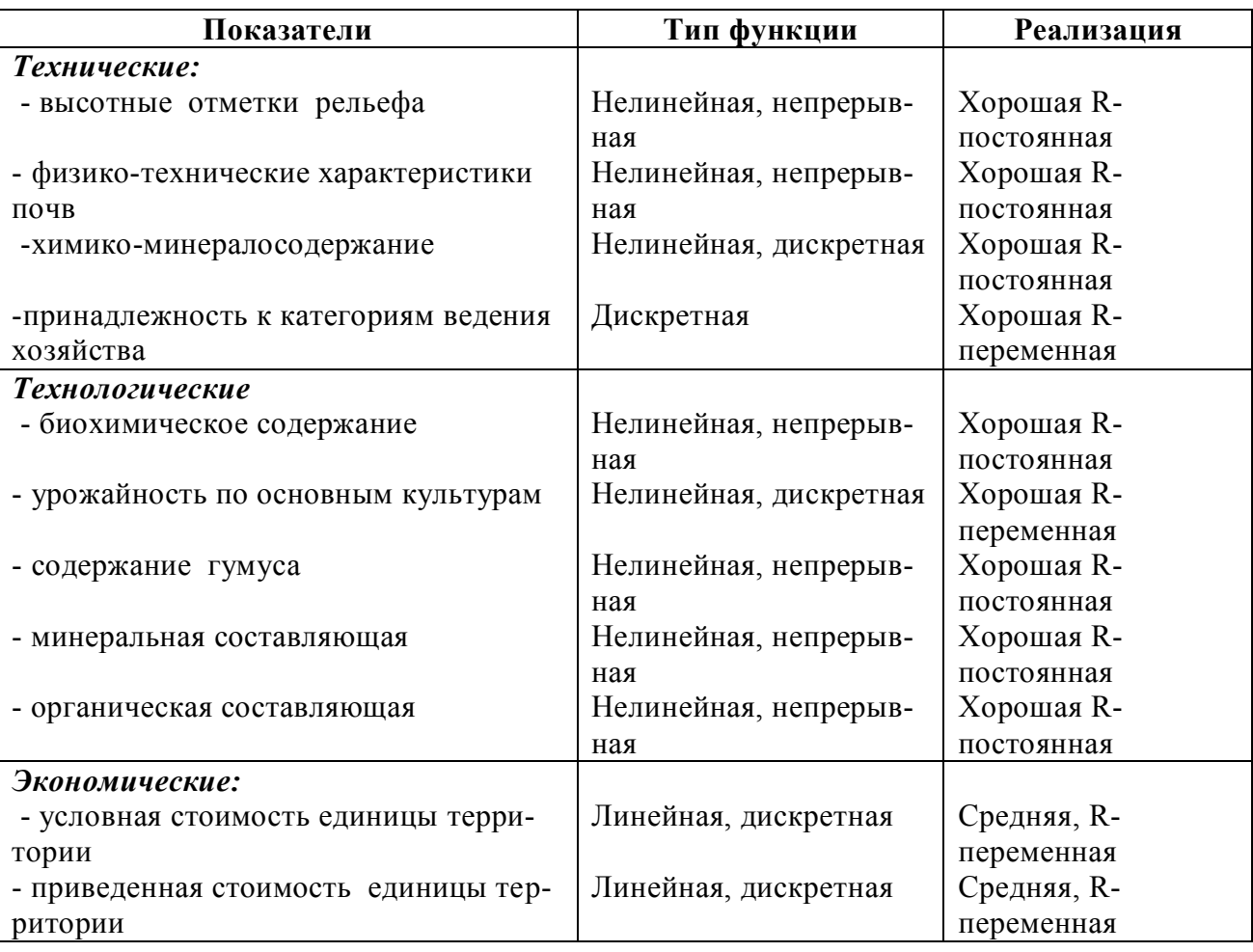

В данной таблице приведены результаты моделирования различных показателей до уровня цифровых моделей с указанием типа функции (линейная, нелинейная, дискретная) и реализация с указанием радиуса связности в конкретном случае моделирования.

Выводы. Таким образом, предложенная модель является хорошим основанием для принятия решений по управлению территориями с использованием технико-экономических показателей разного рода ресурсов, включая земельные, денежные и прочие. Данная модель может быть применена для формирования регулярных баз данных для решения разного рода задач с использованием ГИС-технологий.

## **Литература:**

 1. Лисицкий Д.В. Основные принципы цифрового картографирования местности. – М.: Недра, 1988.

2. Цветков В.Я. Геоинформационные системы и технологии. – М., 1998. - 228 с.

3. Третяк А.М. Наукові основи землеустрою: Навч. посіб.– К: ТОВ ЦЗРУ, 2002.-342 с.

 4. Бондарь А.Л., Барладин О.В., Даценко Л.М. Представлення статистичних матеріалів у графічному вигляді та їх картографічна інтерпретація для аналізу: Матеріали ГІС-конференції. – К., 2003.

 5. Шипулін В.Д. Створення базового набору геопросторових даних: Матеріали ГІСконференції. – Ялта, 2006.

 6. Красовский Г.Я., Андреев С.М., Бутенко О.С., Крета Д.Л. Получение геоинформации из сети интернет для заданий космического мониторинга экологической безопасности регионов: Материалы ГИС-конференции. – К., 2007.